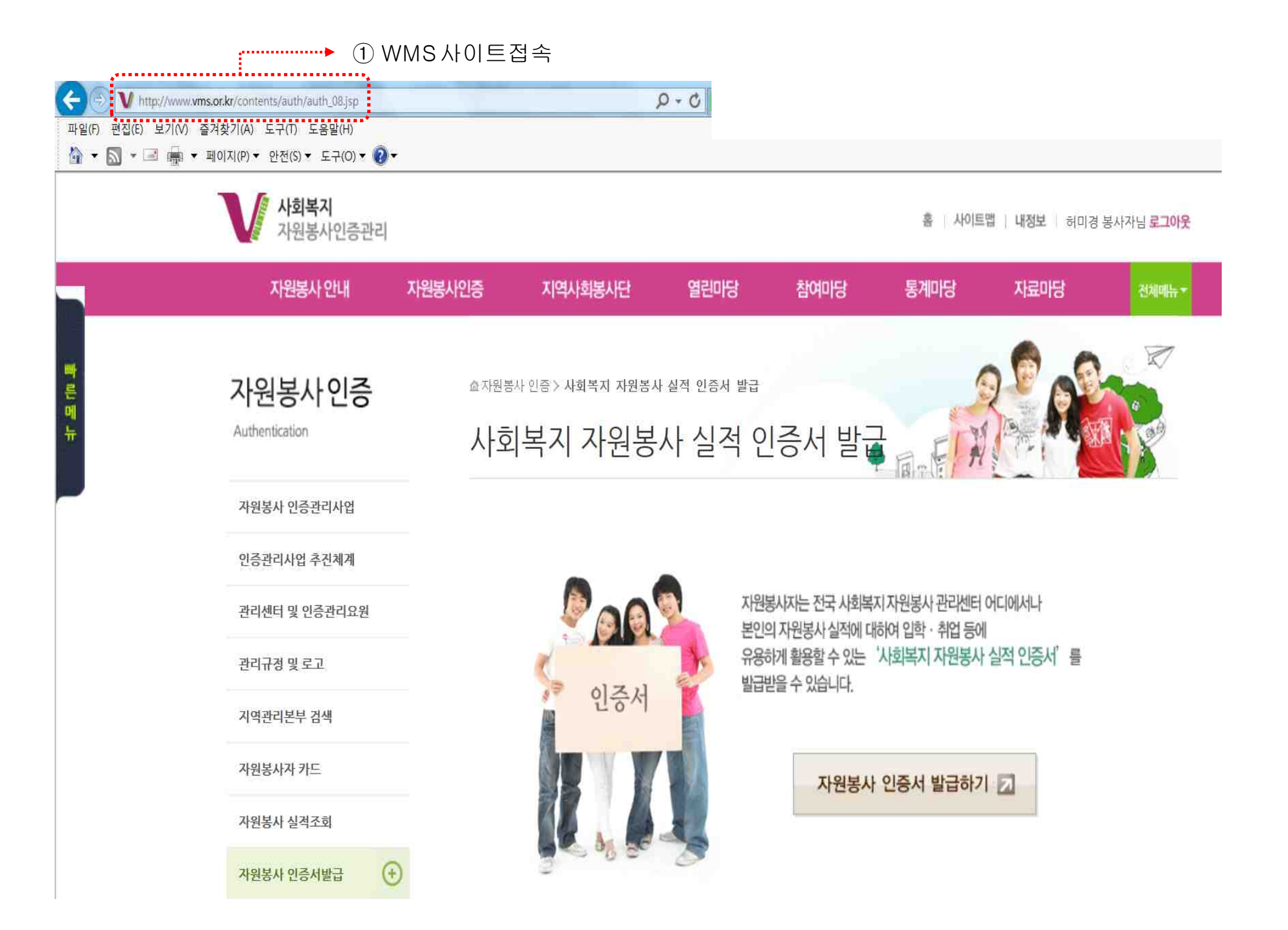

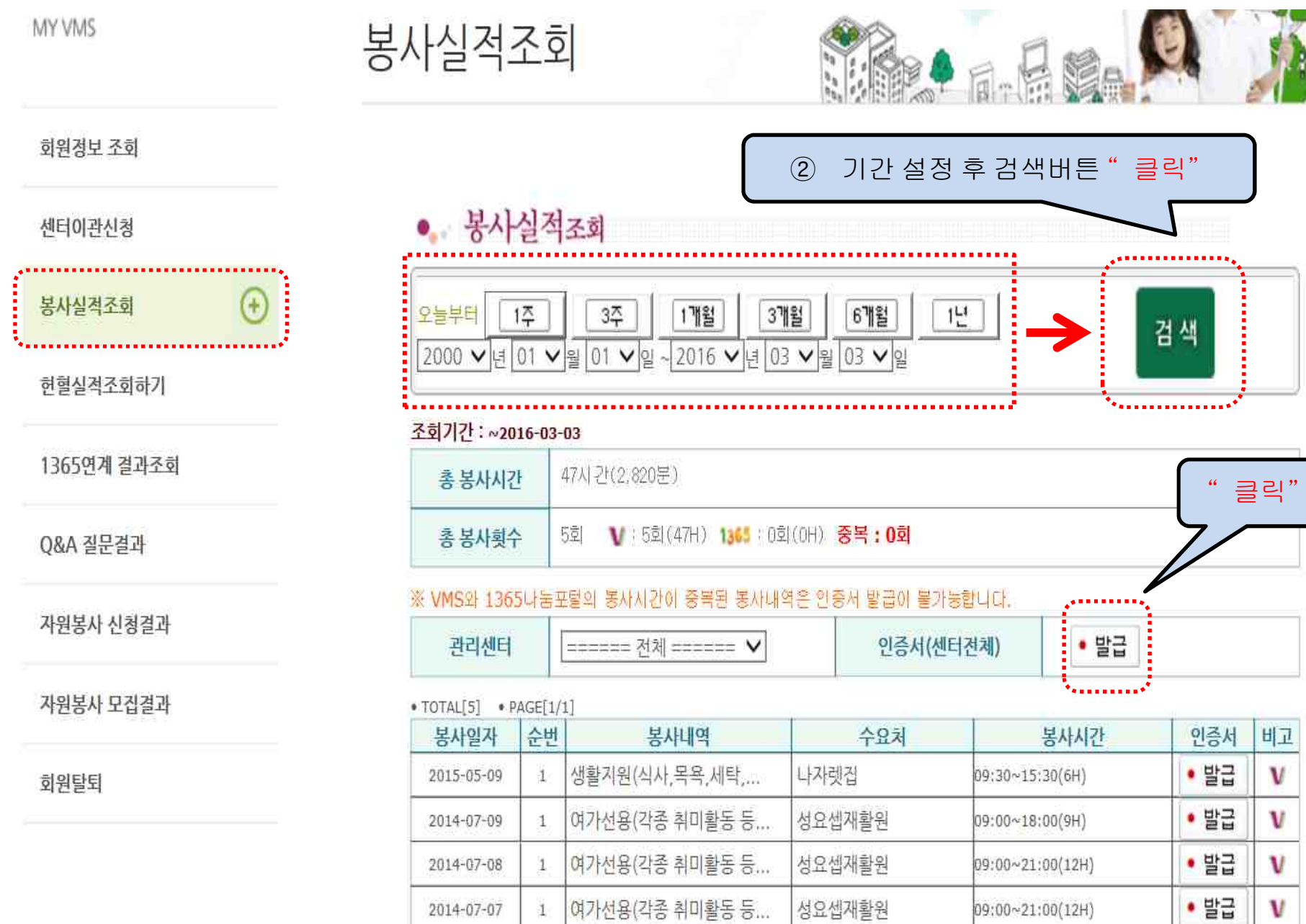

1 기타(시설봉사)-주방청소

2010-09-18

루도비꼬갑-실내환경...

08:00~16:00(8H)

 $\sim$ 

비고

 $\mathbf v$ 

V

V

V

 $\mathbf v$ 

 $\cdot$  말급

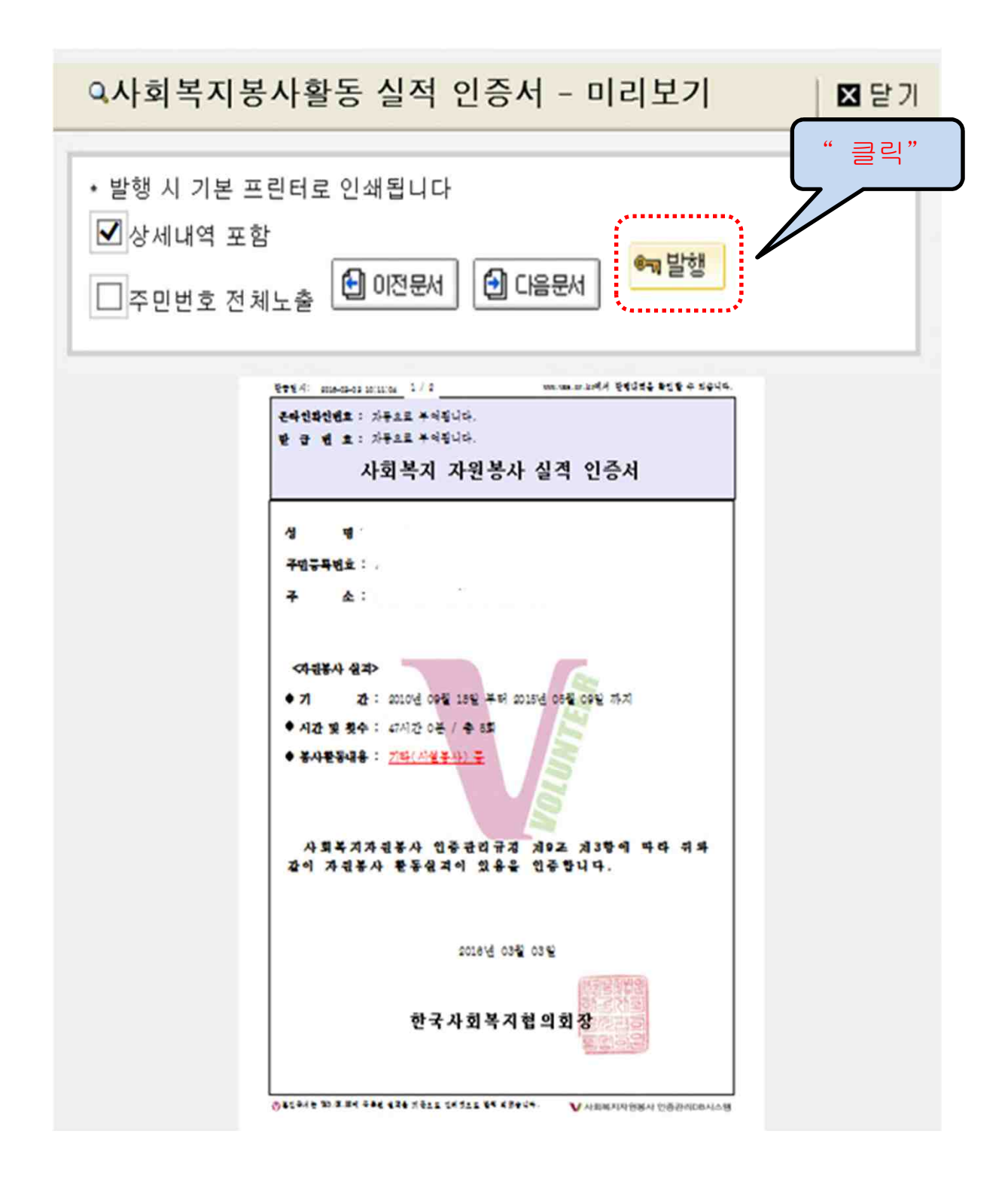

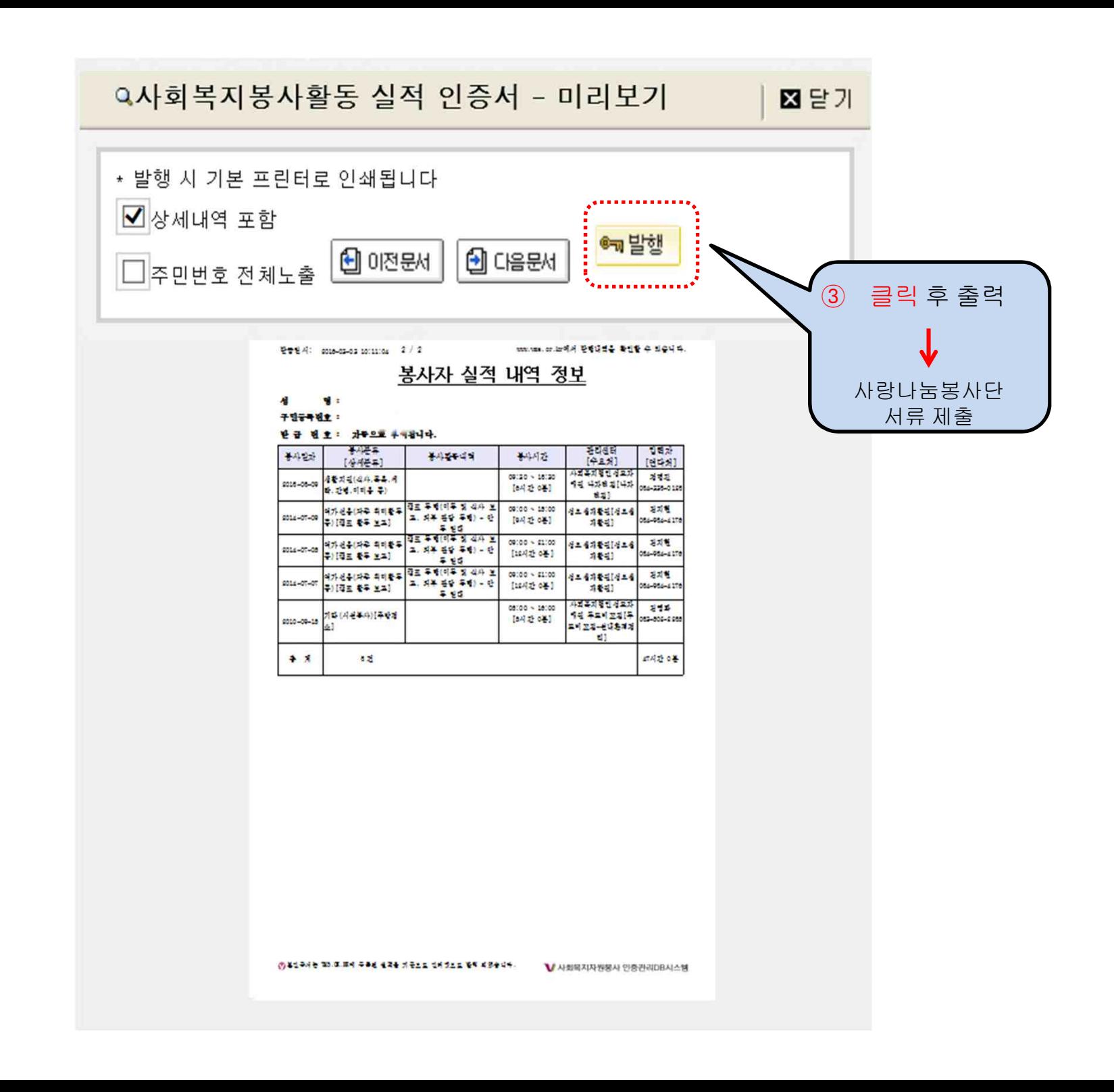